| NOVATEL WIRELESS.      | Novatel Wireless Technologies Ltd.<br>Suite 200, 6715 - 8th St NE<br>Calgary, AB Canada T2E 7H7<br>Phone: 403 295 4800 | NOTES:<br>1. MAGENTA OUTLINE DOES NOT PRINT. FOR<br>DIE CUT REFERENCE ONLY.<br>2. MATERIAL:<br>COVERS: 80# COVER MATTE |
|------------------------|----------------------------------------------------------------------------------------------------|----------------------------------------------------------------------------------------------------|
| TITLE: QSG MC990D NVTL |                                                                                                    | PAGES: 70# TEXT MATTE                                                                                                  |
| P/N: 90025258          | ECO: 08293                                                                                                    |                                                                                                    |
|                        | e Zalasky - INITIAL RELEASE<br>I - Added SD Assoc Logo and Reg. Pages                                                  | COLOURS:<br>CMYK<br>Black: Process Rich Black (60/40/40/100)<br>Pantone 376C                                           |

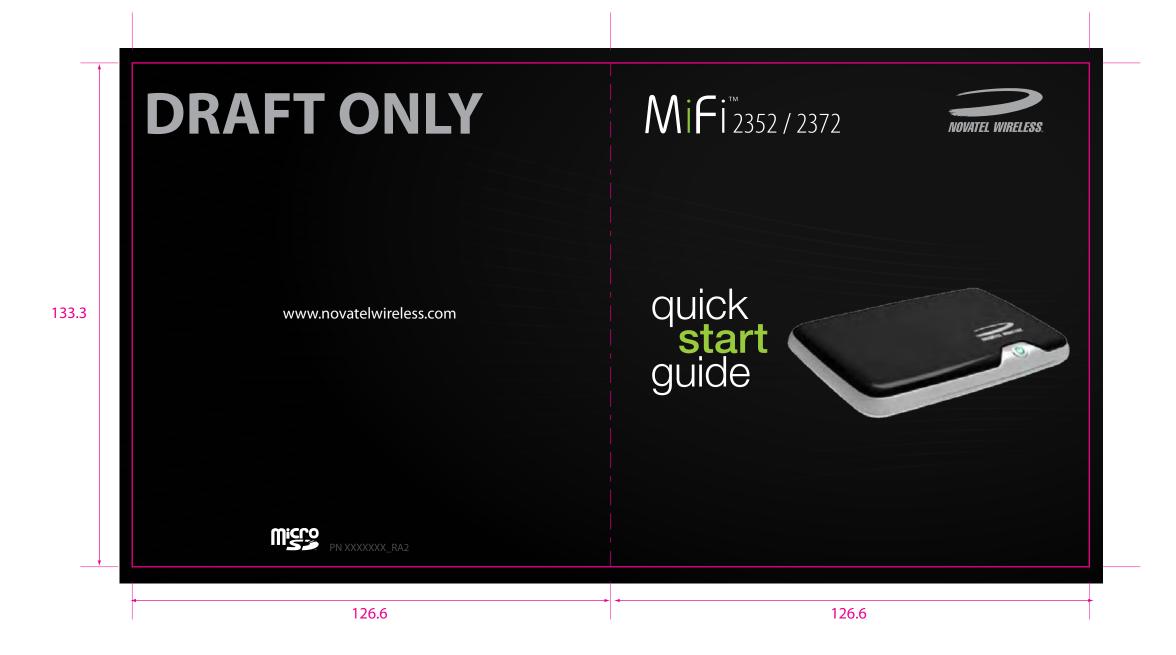

| NOVATEL WIRELESS.      | Novatel Wireless Technologies Ltd.<br>Suite 200, 6715 - 8th St NE<br>Calgary, AB Canada T2E 7H7<br>Phone: 403 295 4800 | NOTES:<br>1. MAGENTA OUTLINE DOES NOT PRINT. FOR<br>DIE CUT REFERENCE ONLY.<br>2. MATERIAL:<br>COVERS: 80# COVER MATTE |
|------------------------|----------------------------------------------------------------------------------------------------|----------------------------------------------------------------------------------------------------|
| TITLE: QSG MC990D NVTL |                                                                                                    | PAGES: 70# TEXT MATTE                                                                                                  |
| P/N: 90025258          | ECO: 08293                                                                                                    |                                                                                                    |
|                        | e Zalasky - INITIAL RELEASE<br>I - Added SD Assoc Logo and Reg. Pages                                                  | COLOURS:<br>CMYK<br>Black: Process Rich Black (60/40/40/100)<br>Pantone 376C                                           |

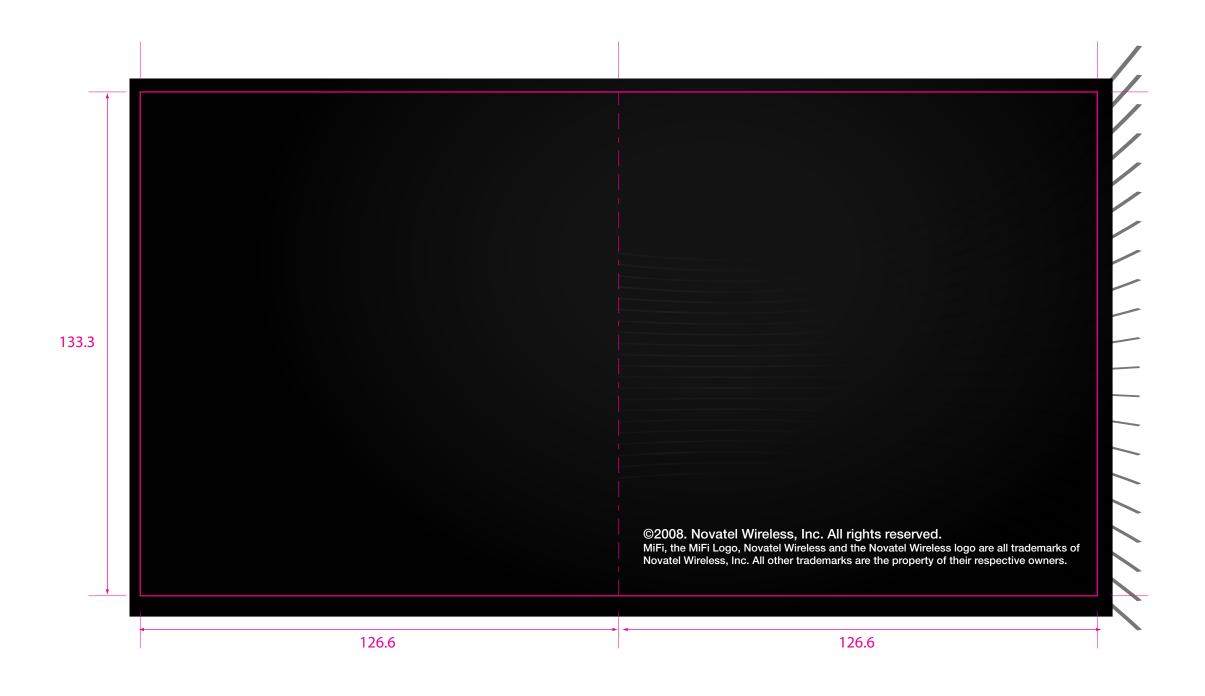

| NOVATEL WIRELESS.      | Novatel Wireless Technologies Ltd.<br>Suite 200, 6715 - 8th St NE<br>Calgary, AB Canada T2E 7H7<br>Phone: 403 295 4800 | NOTES:<br>1. MAGENTA OUTLINE DOES NOT PRINT. FOR<br>DIE CUT REFERENCE ONLY.<br>2. MATERIAL:<br>COVERS: 80# COVER MATTE |
|------------------------|----------------------------------------------------------------------------------------------------|----------------------------------------------------------------------------------------------------|
| TITLE: QSG MC990D NVTL |                                                                                                    | PAGES: 70# TEXT MATTE                                                                                                  |
| P/N: 90025258          | ECO: 08293                                                                                                    |                                                                                                    |
|                        | e Zalasky - INITIAL RELEASE<br>- Added SD Assoc Logo and Reg. Pages                                                    | COLOURS:<br>CMYK<br>Black: Process Rich Black (60/40/40/100)<br>Pantone 376C                                           |

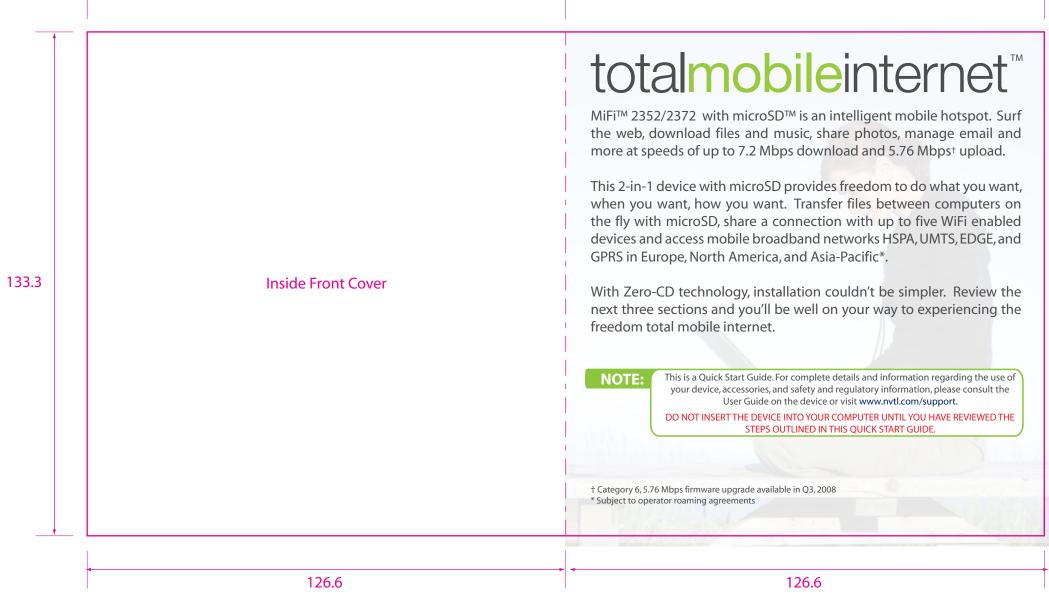

| NOVATEL WIRELESS.      | Novatel Wireless Technologies Ltd.<br>Suite 200, 6715 - 8th St NE<br>Calgary, AB Canada T2E 7H7<br>Phone: 403 295 4800 | NOTES:<br>1. MAGENTA OUTLINE DOES NOT PRINT. FOR<br>DIE CUT REFERENCE ONLY.<br>2. MATERIAL:<br>COVERS: 80# COVER MATTE |
|------------------------|----------------------------------------------------------------------------------------------------|----------------------------------------------------------------------------------------------------|
| TITLE: QSG MC990D NVTL |                                                                                                    | PAGES: 70# TEXT MATTE                                                                                                  |
| P/N: 90025258          | ECO: 08293                                                                                                    |                                                                                                    |
|                        | e Zalasky - INITIAL RELEASE<br>- Added SD Assoc Logo and Reg. Pages                                                    | COLOURS:<br>CMYK<br>Black: Process Rich Black (60/40/40/100)<br>Pantone 376C                                           |

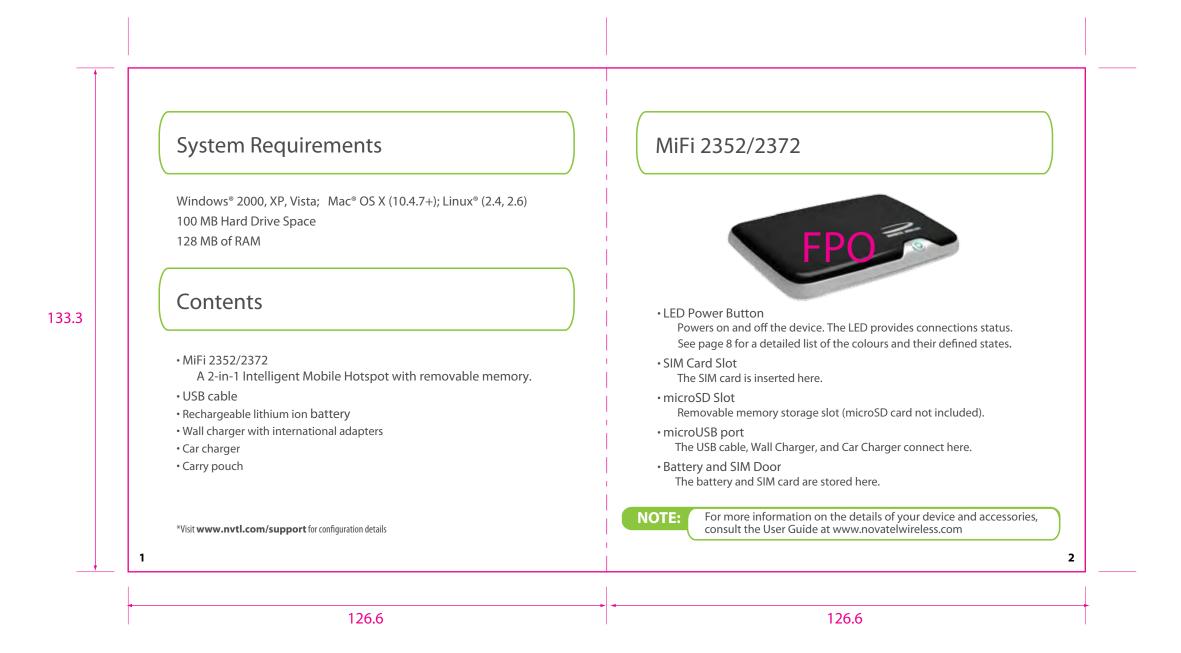

| NOVATEL WIRELESS.      | Novatel Wireless Technologies Ltd.<br>Suite 200, 6715 - 8th St NE<br>Calgary, AB Canada T2E 7H7<br>Phone: 403 295 4800 | NOTES:<br>1. MAGENTA OUTLINE DOES NOT PRINT. FOR<br>DIE CUT REFERENCE ONLY.<br>2. MATERIAL:<br>COVERS: 80# COVER MATTE |
|------------------------|----------------------------------------------------------------------------------------------------|----------------------------------------------------------------------------------------------------|
| TITLE: QSG MC990D NVTL |                                                                                                    | PAGES: 70# TEXT MATTE                                                                                                  |
| P/N: 90025258          | ECO: 08293                                                                                                    |                                                                                                    |
|                        | e Zalasky - INITIAL RELEASE<br>- Added SD Assoc Logo and Reg. Pages                                                    | COLOURS:<br>CMYK<br>Black: Process Rich Black (60/40/40/100)<br>Pantone 376C                                           |

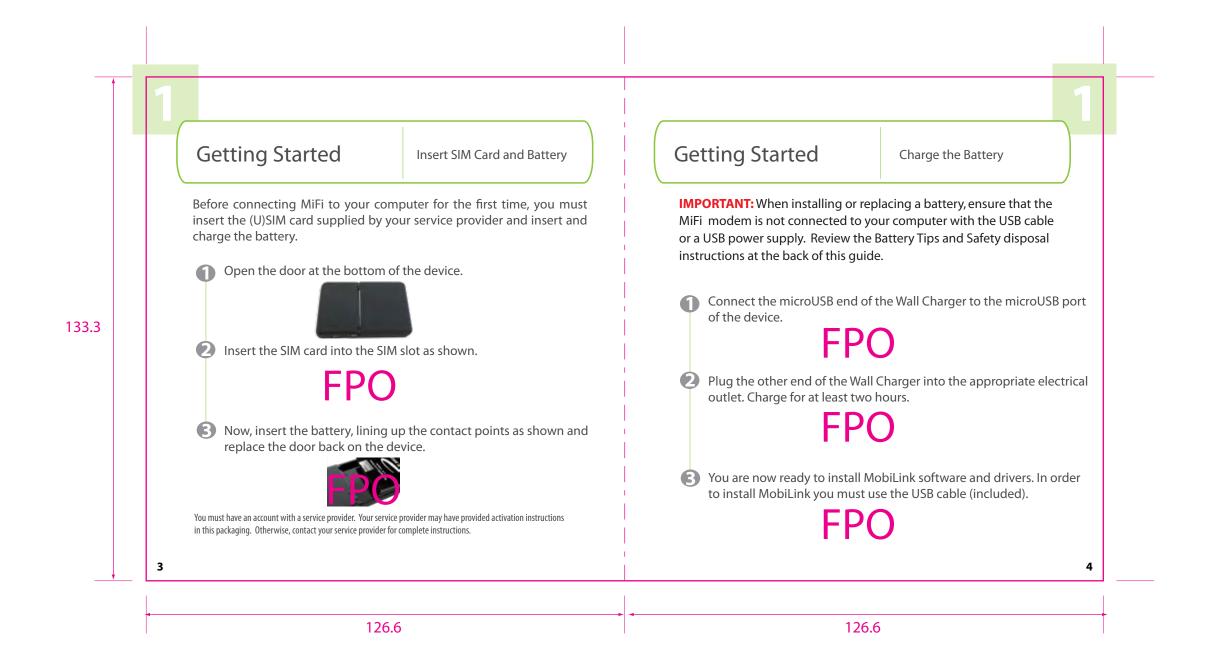

| NOVATEL WIRELESS.      | Novatel Wireless Technologies Ltd.<br>Suite 200, 6715 - 8th St NE<br>Calgary, AB Canada T2E 7H7<br>Phone: 403 295 4800 | NOTES:<br>1. MAGENTA OUTLINE DOES NOT PRINT. FOR<br>DIE CUT REFERENCE ONLY.<br>2. MATERIAL:<br>COVERS: 80# COVER MATTE |
|------------------------|----------------------------------------------------------------------------------------------------|----------------------------------------------------------------------------------------------------|
| TITLE: QSG MC990D NVTL |                                                                                                    | PAGES: 70# TEXT MATTE                                                                                                  |
| P/N: 90025258          | ECO: 08293                                                                                                    |                                                                                                    |
|                        | e Zalasky - INITIAL RELEASE<br>- Added SD Assoc Logo and Reg. Pages                                                    | COLOURS:<br>CMYK<br>Black: Process Rich Black (60/40/40/100)<br>Pantone 376C                                           |

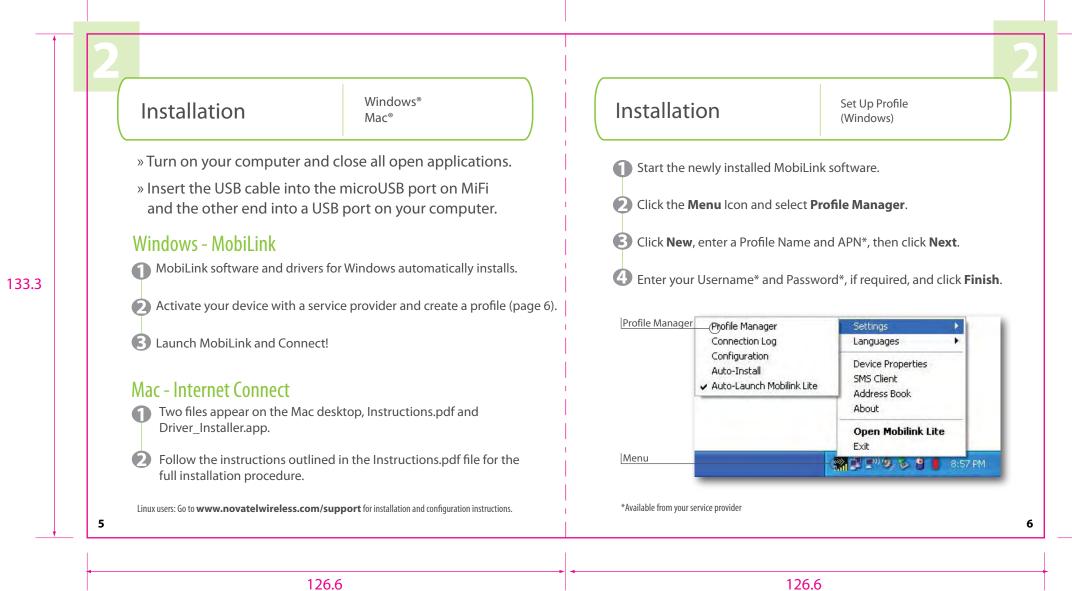

126.6

| NOVATEL WIRELESS.      | Novatel Wireless Technologies Ltd.<br>Suite 200, 6715 - 8th St NE<br>Calgary, AB Canada T2E 7H7<br>Phone: 403 295 4800 | NOTES:<br>1. MAGENTA OUTLINE DOES NOT PRINT. FOR<br>DIE CUT REFERENCE ONLY.<br>2. MATERIAL:<br>COVERS: 80# COVER MATTE |
|------------------------|----------------------------------------------------------------------------------------------------|----------------------------------------------------------------------------------------------------|
| TITLE: QSG MC990D NVTL |                                                                                                    | PAGES: 70# TEXT MATTE                                                                                                  |
| P/N: 90025258          | ECO: 08293                                                                                                    |                                                                                                    |
|                        | e Zalasky - INITIAL RELEASE<br>- Added SD Assoc Logo and Reg. Pages                                                    | COLOURS:<br>CMYK<br>Black: Process Rich Black (60/40/40/100)<br>Pantone 376C                                           |

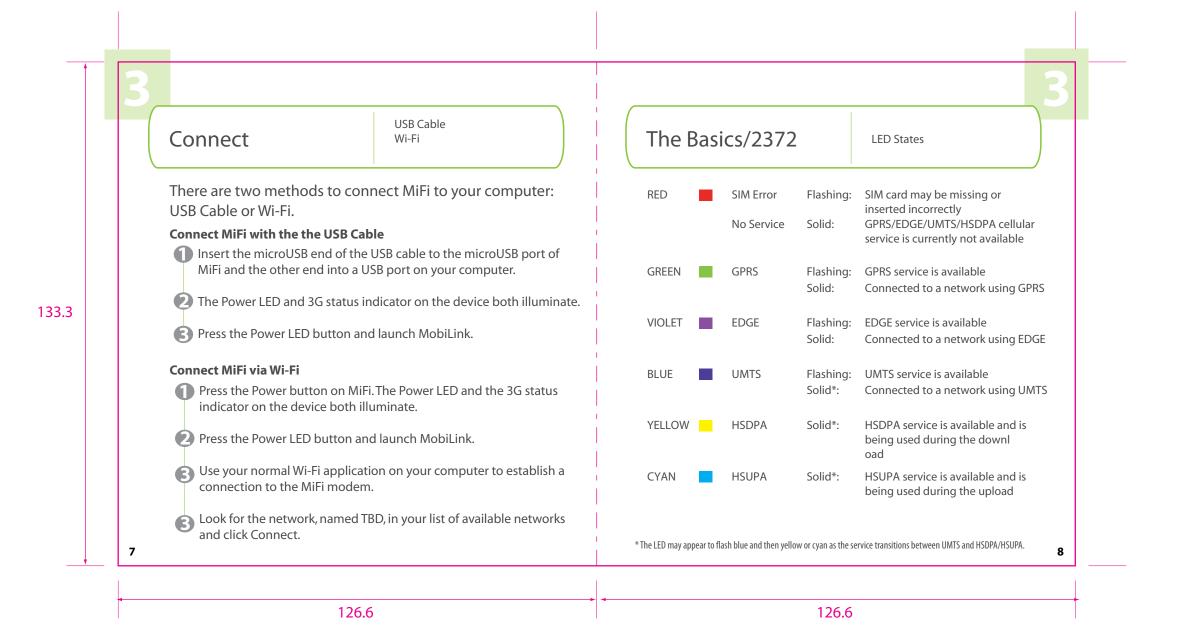

| NOVATEL WIRELESS.      | Novatel Wireless Technologies Ltd.<br>Suite 200, 6715 - 8th St NE<br>Calgary, AB Canada T2E 7H7<br>Phone: 403 295 4800 | NOTES:<br>1. MAGENTA OUTLINE DOES NOT PRINT. FOR<br>DIE CUT REFERENCE ONLY.<br>2. MATERIAL:<br>COVERS: 80# COVER MATTE |
|------------------------|----------------------------------------------------------------------------------------------------|----------------------------------------------------------------------------------------------------|
| TITLE: QSG MC990D NVTL |                                                                                                    | PAGES: 70# TEXT MATTE                                                                                                  |
| P/N: 90025258          | ECO: 08293                                                                                                    |                                                                                                    |
|                        | e Zalasky - INITIAL RELEASE<br>- Added SD Assoc Logo and Reg. Pages                                                    | COLOURS:<br>CMYK<br>Black: Process Rich Black (60/40/40/100)<br>Pantone 376C                                           |

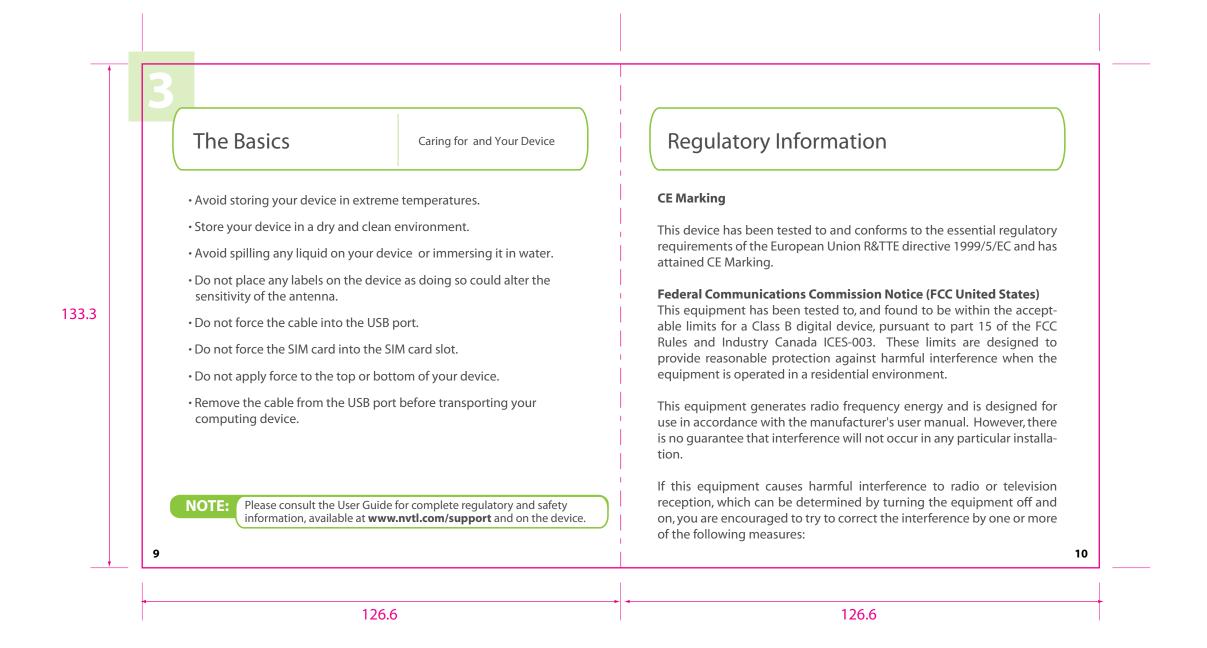

| NOVATEL WIRELESS.      | Novatel Wireless Technologies Ltd.<br>Suite 200, 6715 - 8th St NE<br>Calgary, AB Canada T2E 7H7<br>Phone: 403 295 4800 | NOTES:<br>1. MAGENTA OUTLINE DOES NOT PRINT. FOR<br>DIE CUT REFERENCE ONLY.<br>2. MATERIAL:<br>COVERS: 80# COVER MATTE |
|------------------------|----------------------------------------------------------------------------------------------------|----------------------------------------------------------------------------------------------------|
| TITLE: QSG MC990D NVTL |                                                                                                    | PAGES: 70# TEXT MATTE                                                                                                  |
| P/N: 90025258          | ECO: 08293                                                                                                    |                                                                                                    |
|                        | e Zalasky - INITIAL RELEASE<br>- Added SD Assoc Logo and Reg. Pages                                                    | COLOURS:<br>CMYK<br>Black: Process Rich Black (60/40/40/100)<br>Pantone 376C                                           |

|       | be located or operated in conjunction with any other antenna or transmit-<br>ter, unless specifically authorized by Novatel Wireless Technologies.                                                                                                    |                                                                                                    |
|-------|----------------------------------------------------------------------------------------------------|----------------------------------------------------------------------------------------------------|
| 133.3 | <ul> <li>Commission (FCC) Rules and Industry Canada ICES-003 for EMI compliance. Operation is subject to the following two conditions:</li> <li>This device may not cause harmful interference.</li> <li>This device must accept any interference received, including interference that may cause undesired operation.</li> <li>WARNING: DO NOT ATTEMPT TO SERVICE THE WIRELESS COMMUNICATION DEVICE YOURSELF. SUCH ACTION MAY VOID THE WARRANTY. THE OVATION DEVICE IS FACTORY TUNED. NO CUSTOMER CALIBRATION OR TUNING IS R/EQUIRED. CONTACT YOUR SERVICE PROVIDER FOR INFORMATION ABOUT SERVICING YOUR WIRELESS COMMUNICATION DEVICE.</li> <li>Notice to Consumers: Any changes or modification not expressly approved by the party responsible for compliance could void the user's authority to operate this equipment.</li> <li>NOTE: The Radio Frequency (RF) emitter installed in your modem must not be located or operated in conjunction with any other antenna or transmitter and the party is provided by the party is provided by the party canceled by the party canceled by th</li></ul> | must be maintained at all times.                                                                                                    |
|       | <ul> <li>Reorient or relocate the receiving antenna</li> <li>Increase the separation between the equipment and the receiver</li> <li>Connect the equipment into an outlet on a circuit different from that to which the receiver is connected.</li> <li>Consult the dealer or an experienced radio/television technician for help</li> <li>This device complies with Part 15 of the Federal Communications</li> </ul>                                                                                                    | MODIFICATIONS: The FCC requires that you<br>or modifications made to this device that ar<br>Novatel Wireless, Inc. may void your authority<br>FCC Equipment Authorization ID: NBZNRM-M<br>This device is only authorized for use in M<br>20cm (8 inches) of separation between the |

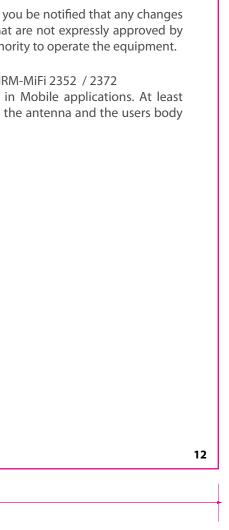

| NOVATEL WIRELESS.      | Novatel Wireless Technologies Ltd.<br>Suite 200, 6715 - 8th St NE<br>Calgary, AB Canada T2E 7H7<br>Phone: 403 295 4800 | NOTES:<br>1. MAGENTA OUTLINE DOES NOT PRINT. FOR<br>DIE CUT REFERENCE ONLY.<br>2. MATERIAL:<br>COVERS: 80# COVER MATTE |
|------------------------|----------------------------------------------------------------------------------------------------|----------------------------------------------------------------------------------------------------|
| TITLE: QSG MC990D NVTL |                                                                                                    | PAGES: 70# TEXT MATTE                                                                                                  |
| P/N: 90025258          | ECO: 08293                                                                                                    |                                                                                                    |
|                        | e Zalasky - INITIAL RELEASE<br>I - Added SD Assoc Logo and Reg. Pages                                                  | COLOURS:<br>CMYK<br>Black: Process Rich Black (60/40/40/100)<br>Pantone 376C                                           |

|       | <b>Safety Notices</b><br>DO not operate your device in any area where medical equipment, life<br>support equipment, or near any equipment that may be susceptible to<br>any form of radio interference. In such areas, the host communications<br>device must be turned off. The MiFi 2352/2372 may transmit signals that<br>could interfere with this equipment.                                                                                                    | Battery tips<br>Battery life depends on the network, sig<br>and accessories you use.<br>-Always use Novatel Wireless Original b<br>does not cover damage caused by not<br>chargers.<br>-New batteries or batteries stored for a                                                                                                    |
|-------|----------------------------------------------------------------------------------------------------|----------------------------------------------------------------------------------------------------|
| 133.3 | <ul> <li>On an aircraft, either on the ground or airborne</li> <li>In addition to FAA requirements, many airline regulations state that you must suspend wireless operations before boarding an airplane. Please ensure that both MiFi and the host device are turned off and that the MiFi USB Cable is removed from the USB ports prior to boarding aircraft in order to comply with these regulations. MiFi can transmit signals that could interfere with various onboard systems and controls.</li> <li>While operating a vehicle</li> <li>The driver or operator of any vehicle should not operate a wireless data device while in control of a vehicle. Doing so will detract from the driver or</li> </ul> | <ul> <li>-When charging your battery, keep it near</li> <li>-When storing your battery, keep it uncha</li> <li>-Never expose batteries to temperatures (113°F). Never leave the device in an unattemperatures that may be outside the desired of the lease of the lease the store in the store of the store of t</li></ul> |
|       | operator's control and operation of that vehicle. In some countries, operat-<br>ing such communications devices while in control of a vehicle is an<br>offense.                                                                                                    | Contact your local recycling center for pro<br>WARNING: Never dispose of batteries in a<br>Before using the MiFi Modem, read the b<br>"Safety and General Information" section<br>need to install and charge the battery as d<br>perform best after several full charge/disc                                                                                                    |

126.6

126.6

gnal strength, temperature, features,

patteries and chargers. The warranty pon-Novatel Wireless batteries and/or

a long time may take more time to

r room temperature.

arged in a cool, dark, dry place.

es below -10°C (14°F) or above 45°C ttended vehicle due to uncontrollable esired temperature for this device. ear down and require longer charging ery life, it is probably time to purchase

ine, it is probably time to purchas

oper battery disposal. a fire because they may explode.

battery safety information in the on at the back of this guide. You will described on page XX. Some batteries scharge cycles.

14

| NOVATEL WIRELESS.                                                                                                    | Novatel Wireless Technologies Ltd.<br>Suite 200, 6715 - 8th St NE<br>Calgary, AB Canada T2E 7H7<br>Phone: 403 295 4800 | NOTES:<br>1. MAGENTA OUTLINE DOES NOT PRINT. FOR<br>DIE CUT REFERENCE ONLY.<br>2. MATERIAL:<br>COVERS: 80# COVER MATTE |
|----------------------------------------------------------------------------------------------------|----------------------------------------------------------------------------------------------------|----------------------------------------------------------------------------------------------------|
| TITLE: QSG MC990D NVTL                                                                                                 |                                                                                                    | PAGES: 70# TEXT MATTE                                                                                                  |
| P/N: 90025258                                                                                                    | ECO: 08293                                                                                                    |                                                                                                    |
| Rev.1 05/14/08 - Lawrence Zalasky - INITIAL RELEASE<br>Rev.2.07/01/08 - A.Farrell - Added SD Assoc Logo and Reg. Pages |                                                                                                    | COLOURS:<br>CMYK<br>Black: Process Rich Black (60/40/40/100)<br>Pantone 376C                                           |

|       | <ul> <li>Proper Battery Use and Disposal</li> <li>IMPORTANT: In event of a battery leak:</li> <li>-Do not allow the liquid to come in contact with the skin or the eyes. If contact has been made, wash the affected area with large amounts of water and seek medical advice.</li> <li>-Seek medical advice immediately if a battery has been swallowed.</li> <li>-Communicate the appropriate steps to be taken if a hazard occurs.</li> </ul>                                                                                                    | -Avoid dropping the device or battery. If the de-<br>especially on a hard surface, and the user suspec<br>center for inspection.<br>-Improper battery use may result in a fire, explosio |
|-------|----------------------------------------------------------------------------------------------------|----------------------------------------------------------------------------------------------------|
| 133.3 | <ul> <li>Please review the following guidelines for safe and responsible battery use:</li> <li>Do not disassemble or open, crush, bend or deform, puncture, or shred.</li> <li>Do not modify or remanufacture, attempt to insert foreign object into the battery, immerse or expose to water or other liquids, or expose to fire, explosion, or other hazard.</li> <li>Only use the battery for the system for which it was specified.</li> <li>Only use the battery with a charging system that has been qualified with the system per this standard. Use of an unqualified battery or charger may present a risk of fire, explosion, leakage, or other hazard.</li> <li>Do not short circuit a battery or allow metallic or conductive object to contact the battery terminals.</li> <li>Replace the battery only with another battery that has been qualified with the system per this standard. Use of an unqualified batter may present a risk of fire, explosion, leakage, or other hazard.</li> <li>Promptly dispose of used batteries in accordance with local regulations.</li> <li>Battery usage by children should be supervised.</li> <li>Provide an explanation of security implementation, per 10.2.1.</li> </ul> |                                                                                                    |
|       |                                                                                                    |                                                                                                    |

126.6

126.6

device or the battery is dropped, spects damage, take it to a service

osion, or other hazard.